**Complète le dallage comme le modèle :**

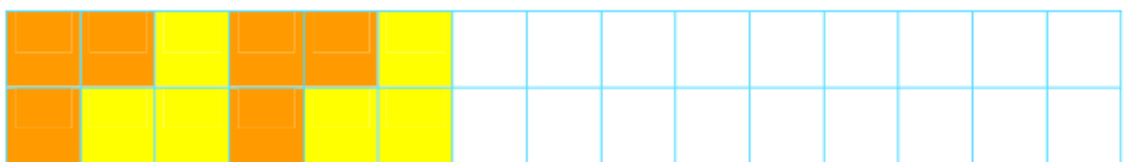

## **Reproduis ce dallage :**

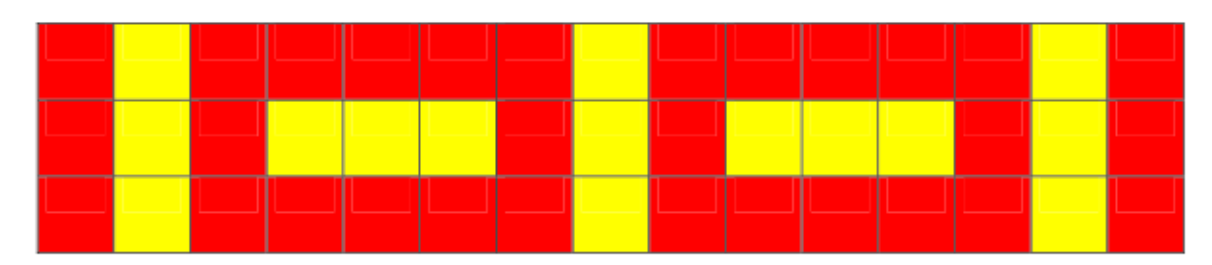

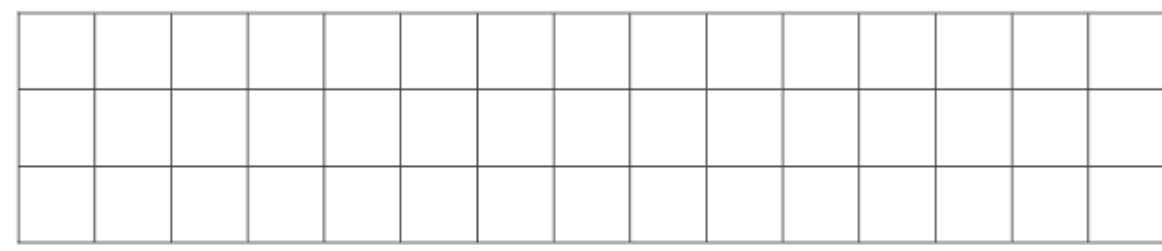

## **Complète le dallage comme le modèle :**

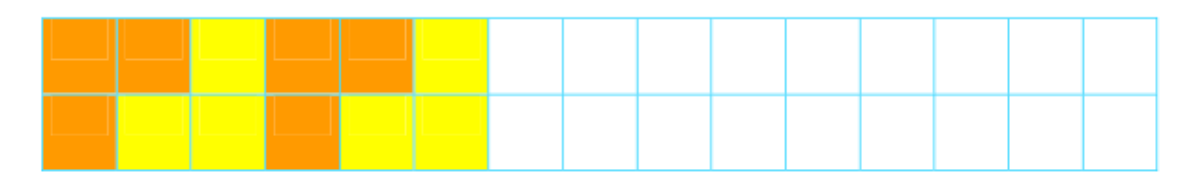

**Reproduis ce dallage :**

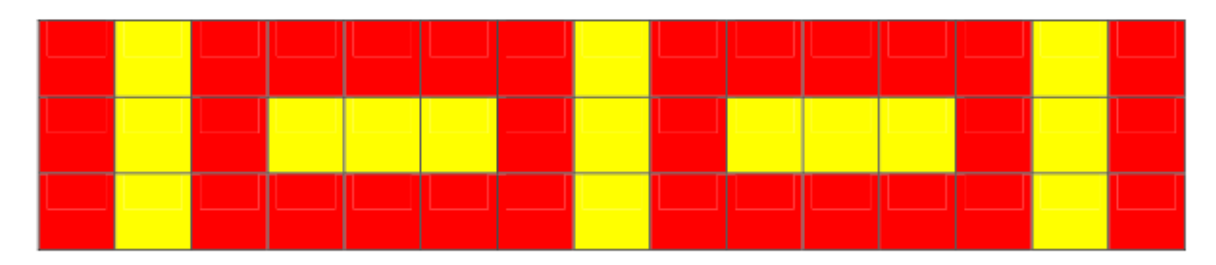

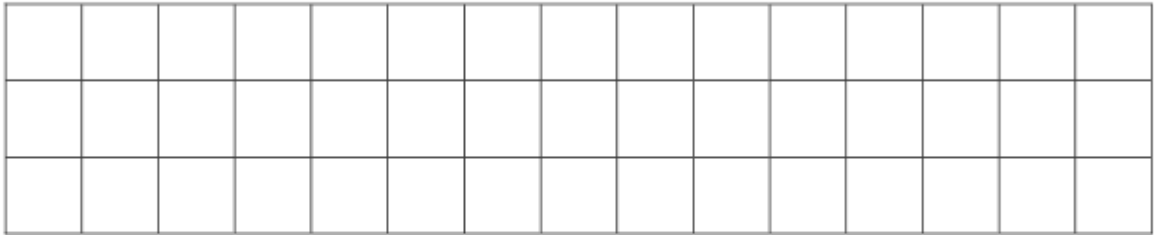